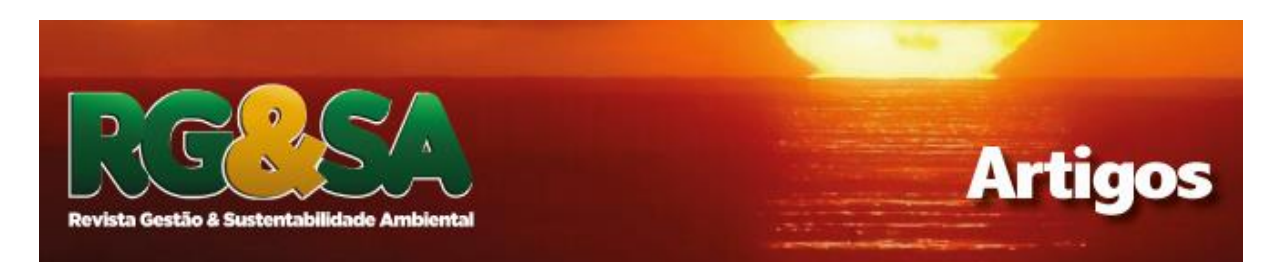

# **MAPEAMENTO E AVALIAÇÃO DE IMPACTO AMBIENTAL UTILIZANDO AERONAVE REMOTAMENTE PILOTADA NO PARQUE NACIONAL SERRA DE ITABAIANA (BRASIL)**

# **Jônatas Lemos Rodrigues<sup>1</sup> Milton Marques Fernandes² Márcia Rodrigues de Moura Fernandes³**

## **RESUMO**

O Parque Nacional Serra de Itabaiana (PARNASI), localizado no estado de Sergipe (Região Nordeste do Brasil), apresenta uma área extensa e está circundado por uma matriz antrópica com atividades agropecuárias como pastagens e cultivos agrícolas. Neste contexto, este trabalho teve o objetivo de realizar um mapeamento do uso e cobertura da terra na área do PARNASI, para avaliar o nível de impacto ambiental. Utilizou-se da técnica de fotogrametria aérea com imagens de alta resolução, coletadas por meio de um pequeno drone bem como um modelo multicritério para a análise de dados, em que as variáveis foram hierarquizadas e ponderadas atribuindose um peso para as classes de uso e cobertura da Terra mapeadas. O mapeamento das classes de uso e cobertura da Terra (floresta, cultivo, desmatamento, edificações, mineração, estrada, lixo, represamento e trilhas), demonstra que o PARNASI está bem preservado. Todavia, a área em que o nível de impacto ambiental foi considerado alto e muito alto está representada pela soma das classes Cultivo e Desmatamento (7,51%), e representa uma área de 5.944 ha. O uso do Drone no mapeamento do uso e cobertura da terra da PARNASI, permitiu observar que é uma ferramenta útil e viável para o monitoramento e fiscalização dos impactos ambientais em unidades de conservação. A conjugação de baixa declividade e uma matriz antrópica circundante do PARNASI, não influenciaram no desmatamento e nas áreas agrícolas nesta unidade de conservação.

**Palavras-chave**: Áreas protegidas. Drone. Sensoriamento remoto.

<sup>1</sup>Professor no Curso de Bacharelado em Sistemas de Informação do Instituto Federal de Sergipe - Campus Lagarto. Especialista em Gestão de Projetos de Tecnologias da Informação pela Universidade Federal de Sergipe (2009), Mestre em Desenvolvimento e Meio Ambiente pela Universidade Federal de Sergipe (2019). <http://orcid.org/0000-0003-1431-8768>E-mail: jonataslemos@gmail.com

² Professor de Ecologia Florestal. Departamento de Ciências Florestais. Área de concentração: Conservação da natureza. Universidade Federal de Sergipe. E-mail: [miltonmf@gmail.com](mailto:miltonmf@gmail.com)

³ Doutora em Ciências Florestais. Área de concentração: Manejo florestal. Linha de pesquisa: Geoprocessamento. SEMARH (SE). E- mail[: marciamfw@gmail.com](mailto:marciamfw@gmail.com)

# **MAPPING AND ASSESSMENT OF ENVIRONMENTAL IMPACT USING REMOTE PILOTED AIRCRAFT IN THE SERRA DE ITABAIANA NATIONAL PARK (BRAZIL)**

## **ABSTRACT**

The Serra de Itabaiana National Park, located in Sergipe, one of the states in northeastern Brazil, has a large area, surrounded by human activities, mainly farming. The research described in this article intended to obtain a map of land use and cover, to analyze the possibilities of environmental damage. For this, we used the technique of aerial photogrammetry, with high-resolution images, collected using a small drone, as well as a multicriteria model for the analysis of the data in which the variables were hierarchical and weighted, giving weight to the classes of land use and coverage mapped (forest, cultivation, deforestation, buildings, mining, road, garbage, damming and trails). The research concludes that the PARNASI area is well preserved, although environmental damage is considered to be potentially high in some particular locations. On the other hand, the use of a small drone - an unmanned aircraft, proved to be a useful and effective tool in the process of monitoring and inspecting environmental damage in protected areas. The combination of low declivity and a surrounding anthropic matrix did not influence deforestation and agricultural areas in this conservation area.

**Keywords**: Drone. Protected área. Remote sensing.

## **1 INTRODUÇÃO**

No estado de Sergipe, região nordeste do Brasil, a única Unidade de Conservação federal existente, o Parque Nacional Serra de Itabaiana (PARNASI), abrangendo uma área de 7.966 ha, apresenta dificuldades de gestão. De acordo com o plano de manejo do parque, os recursos financeiros, materiais e humanos são insuficientes e limitados. Os maiores problemas relatados são atribuídos à situação do uso da terra, ou fundiária, irregular de propriedades agrícolas dentro do PARNASI (ICMBio, 2016).

O acesso ao parque ocorre sem o controle efetivo dos aproximadamente, trinta mil visitantes por ano - número estimado pela gestão do PARNASI, uma vez que dentre os diversos pontos de acesso ao parque o único controle existente é realizado pela portaria principal e sem um sistema de informação eficiente. Os visitantes do parque são, em geral, pessoas que buscam conhecer os aspectos culturais, a contemplação da natureza, o contato com a fauna, realizar pesquisas científicas e a prática de esportes (SOBRAL; GOMES; SANTOS, 2009), a exemplo de caminhada, *trail running* (corrida de montanha), *motocross*, *mountain bike*, voo livre e *rappel*.

Diversas pesquisas científicas, como Oliveira (2008, 2009), Sobral *et al*. (2009) realizadas no PARNASI, indicam a existência de impactos que estão comprometendo os ecossistemas ali encontrados, como desmatamento, abertura de trilhas, estradas, áreas de cultivo, lixo, represamento hídrico, edificações e mineração. Convém mencionar também que incêndios são frequentes, em decorrência, principalmente, de ações antrópicas associadas à queima de roça e pasto, exposição do solo, práticas religiosas entre outras ações causadas por moradores e visitantes (ICMBio, 2016).

Uma das dificuldades no monitoramento de impactos ambientais em unidades de conservação é o levantamento de uso e cobertura da terra de forma rápida. Nesse sentido, as novas tecnologias, a exemplo de pequenos *dranes*, têm se apresentado como soluções potenci**ais para aglidar no mapeamento do uso e** cobertura da terra em áreas protegidas (PIMM *et al*., 2015) em conjunto com os sistemas de informação podem contribuir de forma importante para o monitoramento dos impactos ambientais (MELVILLE, 2010).

De posse de dados atualizados e confiáveis do uso e cobertura da terra, os gestores podem fazer uso de diversas técnicas de tomadas de decisão para escolha da melhor alternativa para a solução de conflitos com menor subjetividade na análise do problema. Nesse contexto, métodos multicritérios têm se apresentado como ferramentas eficientes no apoio ao processo de tomada de decisão em diversas áreas da engenharia, urbanismo, gestão e tratamento de resíduos sólidos (LIMA *et al*., 2014), análise ambiental de susceptibilidade erosiva da bacia hidrográfica e análise da vulnerabilidade à desertificação no semiárido brasileiro (ABREU *et al*., 2019). A análise multicritérios permite, a partir da definição de pesos e notas atribuídas às diferentes variáveis e suas respectivas classes, combinar as variáveis e gerar um mapa síntese (SILVA; MACHADO, 2014) e, dessa forma, contribuir no processo de decisão dos gestores.

Desta forma, este trabalho teve o objetivo de realizar um mapeamento do uso e cobertura da terra na área do PARNASI, para avaliar o nível de impacto ambiental, uma vez que os recursos escassos, a extensão da área do parque e sua topografia representam um desafio para a gestão.

# **2 MATERIAIS E MÉTODOS**

Nas subseções a seguir serão apresentados a localização e características da área estudada, o período de realização da pesquisa, as características do modelo do drone utilizado, bem como o método de definição da amostragem e o processo de coleta e processamento das imagens para a extração dos dados.

Para o gerenciamento da etapa de coleta de dados, as atividades do processo foram modeladas e estão representadas na Figura 1.

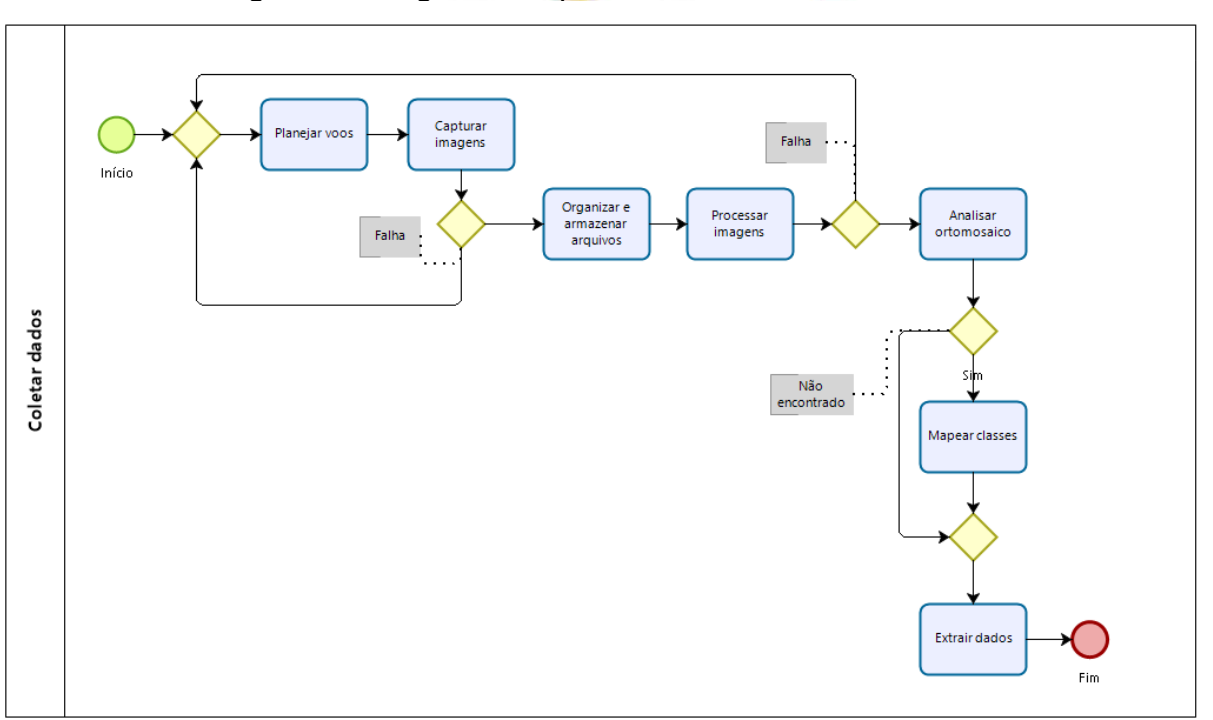

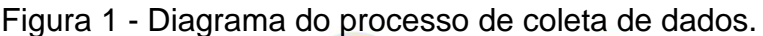

Fonte: Elaborada pelos autores.

O detalhamento do processo de coleta de dados é descrito nas subseções 2.3 a 2.6.

#### **a. Localização e caracterização da área de estudo**

O Parque Nacional Serra de Itabaiana (PARNASI) (10°42'36", 10°50'16" S, 37°16'42", 37°25'14" W) é uma unidade de conservação (UC) federal, criada pelo Decreto s/nº de 15 de junho de 2005 e administrada pelo Instituto Chico Mendes de Conservação da Biodiversidade (ICMBio). Está situada entre as cidades de Areia Branca, Itabaiana, Laranjeiras, Itaporanga D'ajuda, Campo do Brito e Malhador, distante aproximadamente 45 km de Aracaju, capital do estado de Sergipe, região Nordeste do Brasil (Figura 2). Abrange uma área de 7.966 ha, compreendendo três serras: Cajueiro, Comprida e Itabaiana, sendo esta última a que apresenta a maior altitude, cerca de 670 m (DANTAS; RIBEIRO, 2010; ICMBio, 2016).

Figura 2 - Localização do Parque Nacional Serra de Itabaiana, no estado de Sergipe, Nordeste do Brasil.

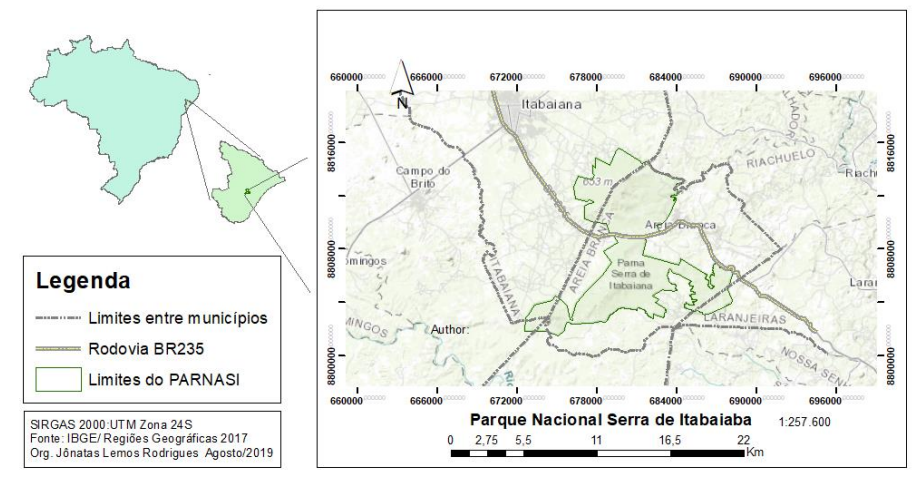

Fonte: Elaborada pelos autores.

O clima da região, segundo a Classificação de Köppen, é As', tropical com verão seco e moderado com excedente hídrico no inverno e índice pluviométrico de Thorntwaite (Im) entre 1,3 e 8,8. Caracterizado por uma precipitação média anual entre 1.100 e 1.400 mm (SERGIPE/SEMARH/SRH, 2014). As temperaturas na região variam entre 23,7º a 31,8º C com médias anuais de 27,7º C, precipitação média de 1.143 mm, sendo o período entre os meses de maio a julho considerado o de maior ocorrência de precipitação, enquanto novembro e dezembro, o período de menor precipitação na região (WHITE; RIBEIRO, 2011). O relevo é formado predominantemente por elevações e escarpas, vales e áreas que variam entre suave, ondulado e plano nas partes mais baixas das serras, variando entre 60 e 659 metros de altitude (ICMBio, 2016).

Dentre os usos e cobertura da terra que causam impactos ambientais relacionados no plano de manejo do PARNASI, estão a urbanização do entorno do parque, acessos irregulares, desmatamento e clareiras, mineração para a retirada de areia, pedra e argila, torres de transmissão de energia e telecomunicações (ICMBio, 2016), áreas de cultivo agrícola, estradas de chão e rodovia federal, depósito de lixo, trilhas secundárias e alargamento das trilhas principais (OLIVEIRA *et al*., 2009), além de diques e barragens (TELES *et al*., 2013).

# **b. Cadastro da pesquisa e período da coleta de dados**

O projeto de pesquisa foi cadastrado no Sistema de Autorização e Informação em Biodiversidade (SISBIO), do Instituto Chico Mendes de Conservação da Biodiversidade (ICMBio), sob o número de registro 6726429 (Anexo A) e a coleta de dados foi realizada no período de 9 de junho de 2018 a 19 de abril de 2019.

# **c. Características do drone utilizado**

Para a coleta de imagens aéreas foi utilizado um drone modelo Mavic Pro, modelo do tipo quadricóptero, classificado pela ANAC (Agência Nacional de Aviação Civil) como RPA – classe 2 (BRASIL, 2018), pesa 734g, é capaz de atingir velocidade máxima de 65 km/h com autonomia máxima de 27 minutos - vento 0 a 25 km/h (DJI, 2017).

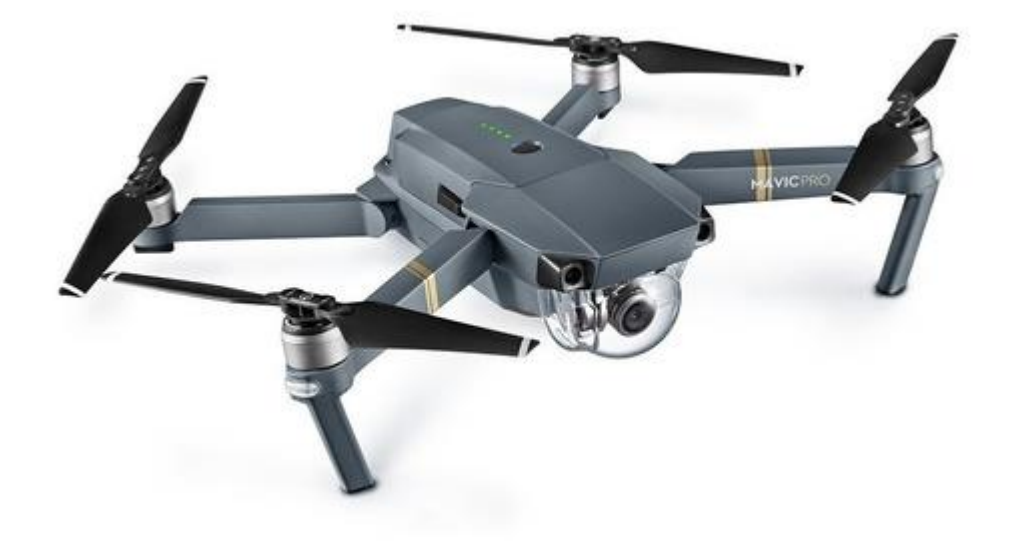

Figura 3 - Modelo do drone utilizado na pesquisa

#### **d. Determinação da Amostragem**

A amostragem foi definida dentro de áreas correspondentes a grids (BARVE *et al*., 2005; BRENDAN *et al*., 2005), cujo tamanho foi estabelecido a partir de experimentos realizados de acordo com as configurações do Mavic Pro, e atendendo às restrições estabelecidas pela ANAC (120m).

A distância entre um sensor e um objeto determina a resolução espacial (SINGH; FRAZIER, 2018). Para tanto, os parâmetros definidos foram: Resolução (3.6 cm/pixel); Sobreposição horizontal = 65% e frontal = 80%. Portanto, foram criados grids correspondentes a uma área de 4 hectares sobre a imagem do PARNASI gerando *shapesfiles* com os dados geográficos (325 grids) e importados no Google Earth (Figura 4). O planejamento dos voos foi realizado a partir dos grids exportados do software Google Earth, em formato *kml* (*Keyhole Markup Language*).

Para a definição do tamanho da amostra (número de grids) foi considerado o nível de confiança de 95% e erro amostral tolerado de 5%, calculado pelas equações 1 e 2, conforme Barbetta (2002):

Em que:

$$
n_0 = \frac{1}{E_0^2}(1)
$$

$$
n = \frac{N.n_0}{N+n_0}(2)
$$

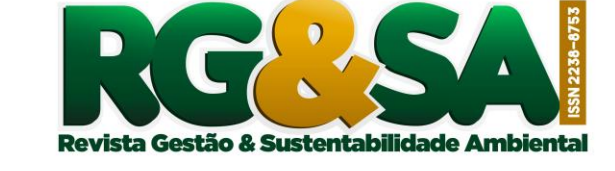

N = Tamanho da população [quantidade total de grids de 4ha gerados para o PNSI];

- $E_0$  = Erro amostral tolerado [5% = 0,05];
- $n_0$  = Primeira aproximação do tamanho da amostra;
- $n =$ Tamanho da amostra.
- Tamanho da população (N) = 1729;
- **•** Grau de confiança  $(\%) = 95\%$ ;
- Margem de erro aceitável (E) = 5% Resultado: 325 grids.

O drone sobrevoou a área do PARNASI por amostragem aleatória simples, em que com o auxílio de uma planilha eletrônica foi realizado previamente um sorteio dos grids que foram mapeados sem repetição temporal e espacial (Figura 4).

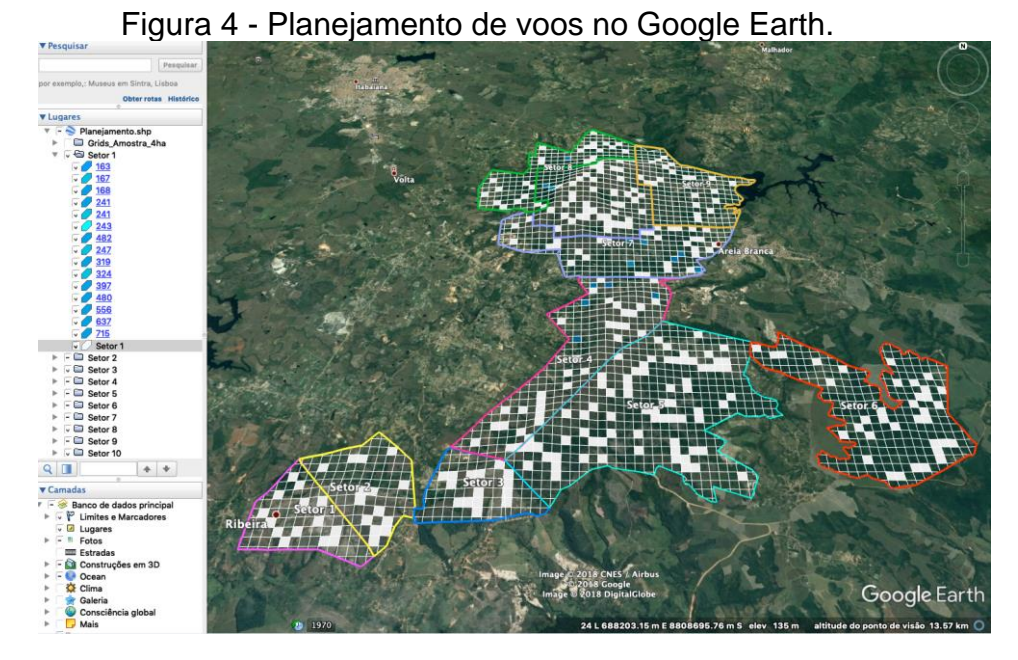

Fonte: Elaborada pelos autores.

#### **e. Processar imagens**

Nessa etapa as fotos foram processadas utilizando o software Agisoft Photoscan 1.4.3 (licenca temporária), de acordo com o seguinte fluxo de trabalho: Alinhar Fotos (precisão: média), Build Dense Cloud (qualidade: Elevada), Build DEM e Build Orthomosaic (surface: DEM). O padrão de referências geográficas utilizado foi o SIRGAS 2000/UTM zone 24S (EPSG:31984) em que as coordenadas das fotos foram convertidas. A escolha do Photoscan se deu por apresentar maior eficiência em relação a outros softwares, especialmente na geração do ortomosaico (UNGER *et al*., 2015), e ter sido utilizado em estudos similares (SINGH; FRAZIER, 2018).

Com a composição do ortomosaico concluída, o arquivo *kml* correspondente ao grid foi importado e feito o recorte do ortomosaico (*Set Boundary Type/Outer Boundary*) gerando uma imagem final para exportação do tipo "*tif*" para mapeamento. Os grids que apresentaram falhas como ortomosaico não gerado ou incompleto, foram registrados na planilha e novamente selecionados para realização de uma nova coleta.

# **f. Análise do ortomosaico e mapeamento das classes de uso e cobertura da terra**

Os ortomosaicos foram analisados para identificar os usos da terra e classificados como Floresta, Cultivo, Desmatamento, Edificação, Mineração, Estrada,

Lixo, Represamento e Trilha. Em seguida, as classes foram mapeadas utilizando o software ArcGIS 9.3. Utilizando a ferramenta *Feature Class* do tipo linha para desenhar a classe trilha e do tipo polígono para as demais classes, sendo que para estrada e trilha foi adicionado um buffer de 0,5 metros.

## **3 ANÁLISE DE DADOS**

Na análise de dados o nível de impacto ambiental foi calculado considerando os usos da terra versus a declividade da área mapeada. Para tanto, foi atribuído um valor de peso para cada classe de uso da terra (Tabela 1).

| ld | <b>Classe</b>       | Descrição                                                                                                  | <b>Peso</b>    |
|----|---------------------|----------------------------------------------------------------------------------------------------|----------------|
| 0  | Floresta            | Areas de floresta ou onde nenhuma das<br>outras classes foram identificadas                                | 0              |
| 1  | Cultivo             | Areas de cultivo agrícola                                                                                  | 3              |
| 2  | <b>Desmatamento</b> | Desmatamentos e clareiras                                                                                  | 3              |
| 3  | Edificação          | Jrbanização do entorno do parque,<br>ves de transmissão de energia e<br>telecomunicações ilidade Ambiental | 1              |
| 4  | Mineração           | Retirada de areia, pedra e argila                                                                          | 5              |
| 5  | Estrada             | Estradas de chão e rodovia federal                                                                         | 5              |
| 6  | Lixo                | Depósitos de lixo                                                                                          | $\overline{2}$ |
| 7  | Represamento        | Diques e barragens                                                                                         | 1              |
| 8  | Trilha              | Trilhas principais e secundárias                                                                           | 4              |

Tabela 1- Classes de uso da terra e respectivos pesos

Fonte: Elaborada pelos autores.

Os ortomosaicos gerados foram mesclados em um único *shapefile* e convertidos para o formato raster (dados matriciais) considerando o valor de peso atribuído para cada classe. A partir das fotos georreferenciadas, coletadas pelo drone, foram gerados os Modelos 3D de cada grid, em seguida os Modelos Digitais de Elevação (MDE), que consiste nas coordenadas *x, y* e *z* das imagens digitais (TAHAR, 2012) e, por fim, foram importados no ArcGIS para compor um único raster.

R. gest. sust. ambient., Florianópolis, v. 9, n. 4, p. 591-607, out/dez. 2020. 599 Os dados de declividade foram extraídos em medida percentual, utilizando a ferramenta *Slope Spatial Analyst Tools* e as informações obtidas foram classificadas em cinco categorias, variando de muito fraca a muito forte (Tabela 2) de acordo com o modelo empírico sugerido por Ross (2011).

| Categoria | Descrição   | Declividade (%) |
|-----------|-------------|-----------------|
|           | Muito fraco | $< 6\%$         |
|           | Fraco       | $6 - 12%$       |
|           | Médio       | $12 - 20%$      |
|           | Forte       | $20 - 30%$      |
|           | Muito forte | $>30\%$         |

Tabela 2 - Categorias de declividade

Fonte: Adaptada de Ross (2011).

Para comparação dos dados das classes de uso e cobertura da terra e os dados das categorias de declividade, foi utilizada a ferramenta *Raster Calculator*. Foram considerados o valor máximo de peso atribuído para cada classe multiplicado pela quantidade de categorias de níveis de impacto ambiental. A classe Floresta com valor zero não foi considerada por não representar impacto antrópico mesmo em áreas declivosas.

Em que:

Valor 0 (zero) re**presenta nenhu<u>m impacto ambiental;</u>**<br>Revista Gestão & Sustentabilidade Ambiental

Valor máximo de peso = 5;

Categorias de declividade = 5.

 $NIA = (U * D)/25$ 

- $\bullet$  NIA = Nível de Impacto Ambiental;
- U = Dados das classes de uso e ocupação da terra do PARNASI;
- D = Dados de declividade da área mapeada.

O algoritmo executou a expressão matemática simples sobre cada célula dos mapas sobrepostos determinando um valor para cada célula compondo um plano de informação.

## **4 RESULTADOS E DISCUSSÃO**

#### **a. Mapeamento do uso e cobertura da terra do PARNASI**

O mapa de uso e cobertura da terra, o percentual de cada classe e a área por classe estão apresentados na Figura 5 e 6, respectivamente. Os resultados demonstram que o maior percentual está atribuído a classe Floresta com 90,96% de cobertura da área de estudo, indicando que a maior parte da área pesquisada se encontra preservada.

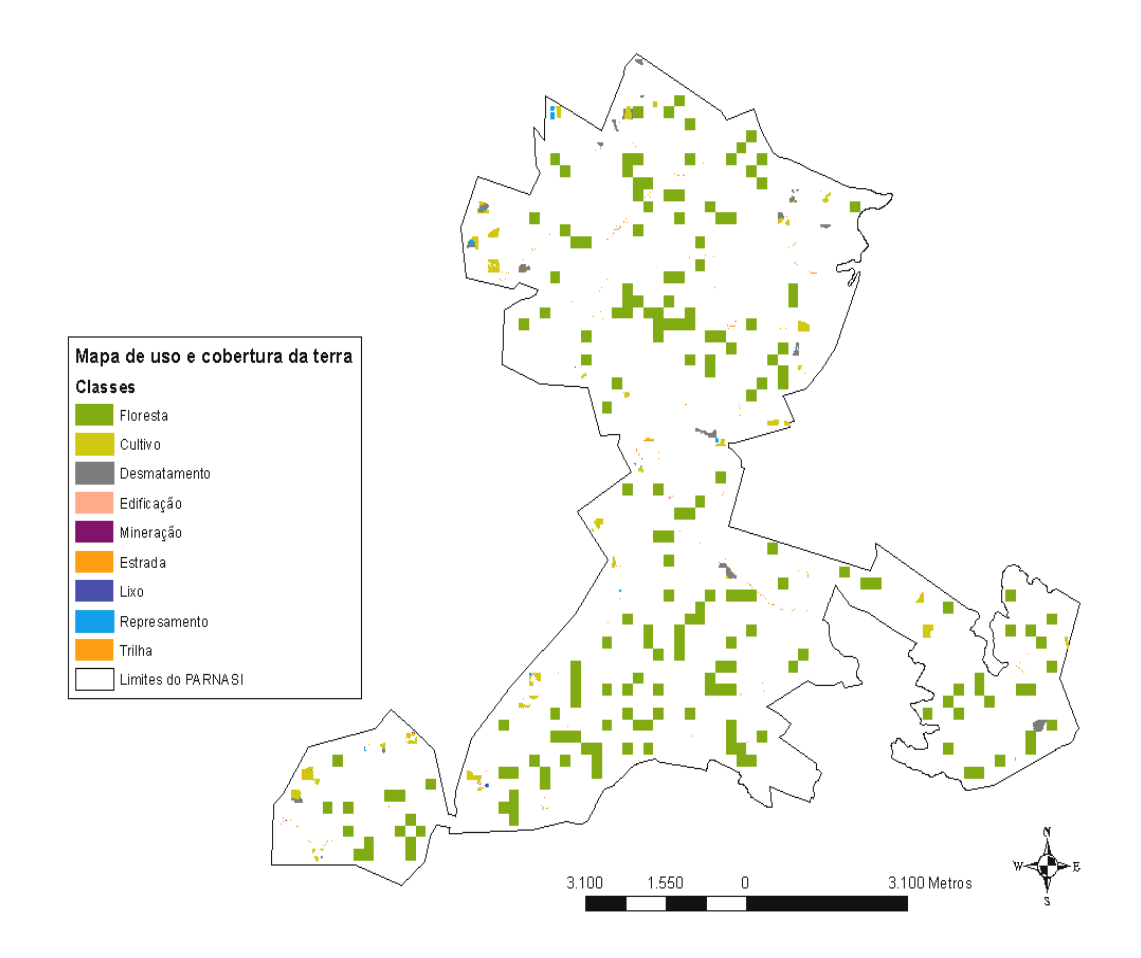

Figura 5 - Mapa de uso e cobertura da terra por classe

Fonte: Elaborada pelos autores.

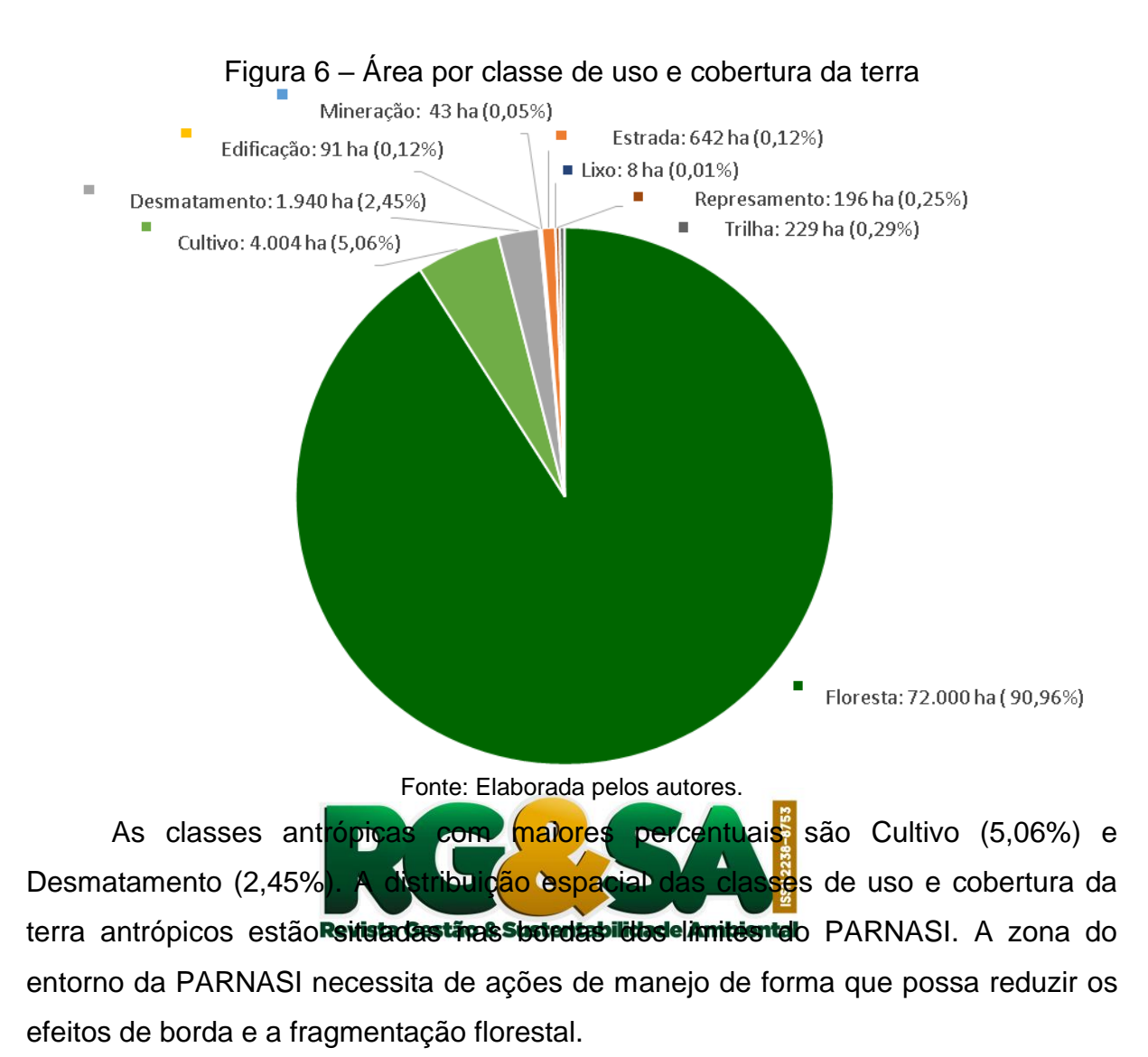

Observa-se que não houve a inclusão de novas classes de uso e cobertura da terra, conforme as classes delimitadas no plano de manejo da UC PARNASI, e relatados em estudos realizados no PARNASI (OLIVEIRA, 2008; SOBRAL *et al*.,

#### **b. Categorias de declividade**

2009; WHITE; RIBEIRO, 2011; DANTAS; RIBEIRO, 2012).

O mapa de declividade e as categorias de elevação bem como os valores de declividade estão apresentados na Figura 7 e 8, respectivamente. Os resultados demonstram que em 82,2% da área pesquisada foram observadas declividades entre muito fraco a médio, demonstrando que a área em que se encontra a maioria das classes mapeadas não possui áreas muito declivosas.

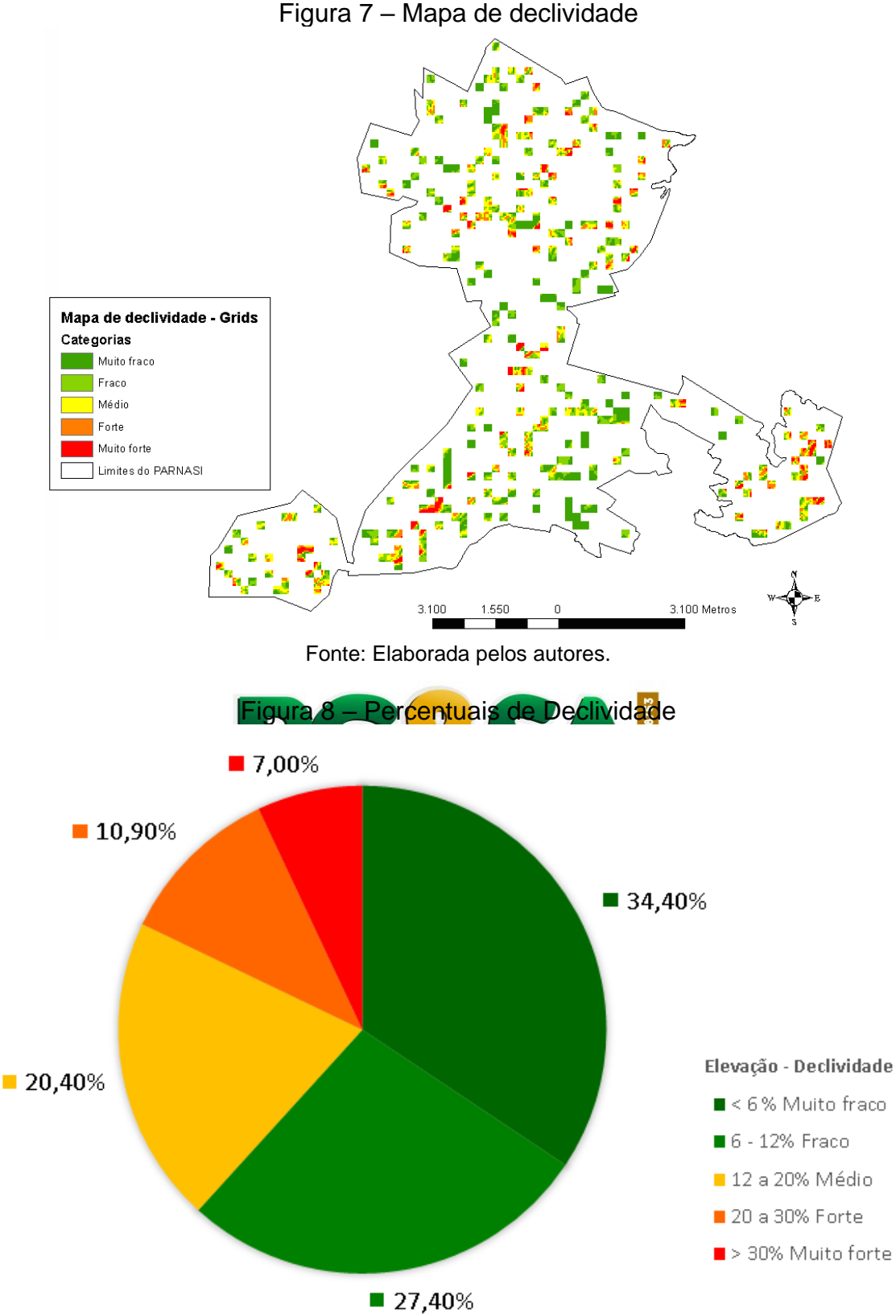

Fonte: Elaborada pelos autores - Adaptada de Ross (2011).

Neste sentido, observa-se que a pequena declividade da PARNASI não foi um fator que impulsionou um grande desmatamento nesta unidade de conservação, haja vista que a amostragem neste estudo quantificou um percentual de 90,96% de floresta na PARNASI. O PARNASI está inserido em uma região com uma matriz antrópica, dominada por culturas agrícolas e pastagens, o que poderia pressionar a zona do entorno e a área desta UC, devido à pequena declividade.

#### **c. Impacto Ambiental**

O mapa de impacto ambiental e os percentuais estão apresentados na Figura 9 e 10. Os resultados da álgebra de mapas estimaram que 92,45% das classes de uso se encontram em um nível considerado muito baixo de impacto ambiental, o que indica que a variável declividade não influencia no uso e ocupação da terra da PARNASI.

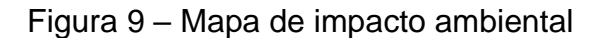

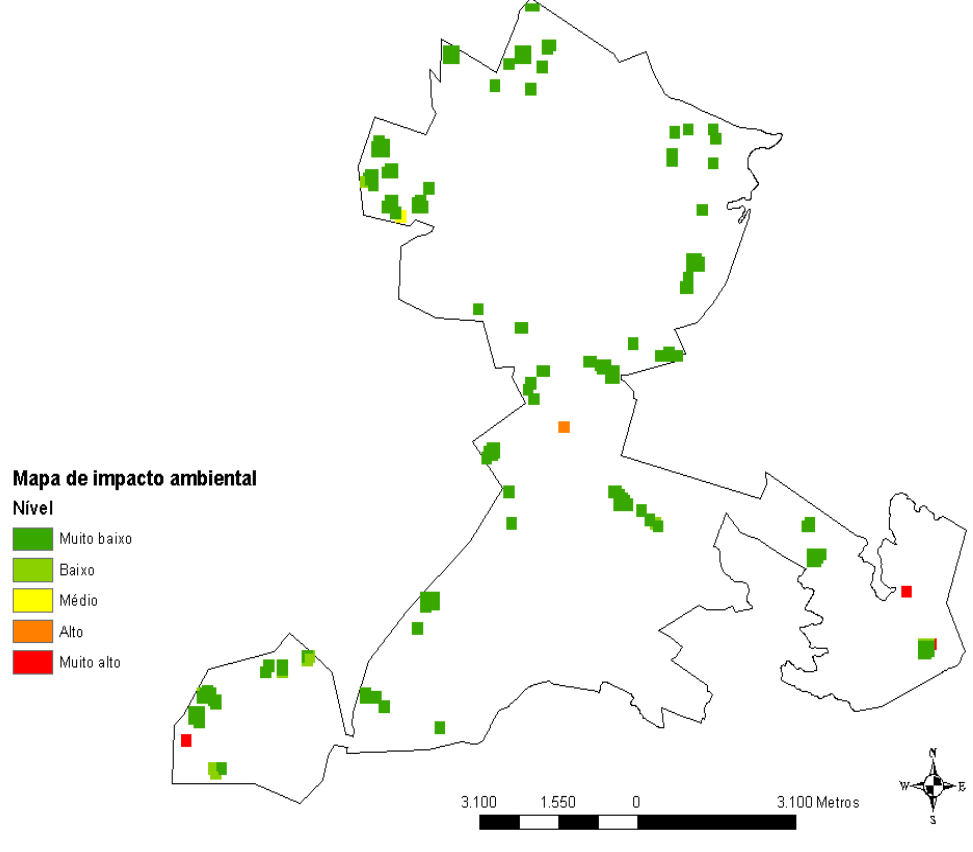

Fonte: Elaborada pelos autores.

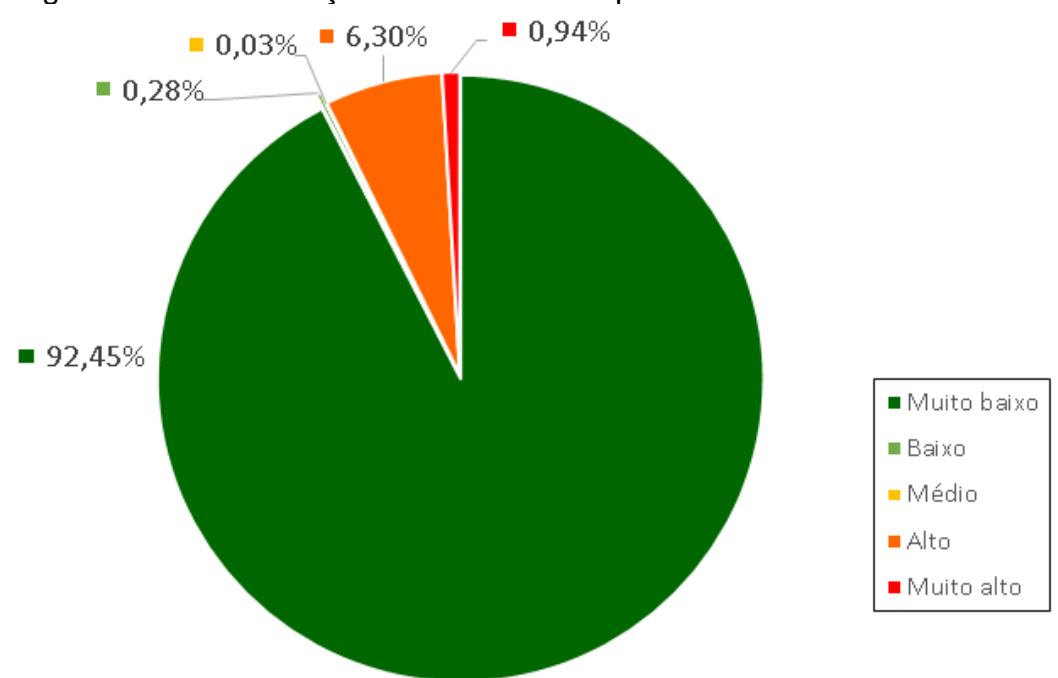

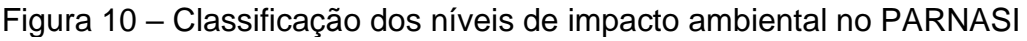

Fonte: Elaborada pelos autores.

Embora trate-se de uma das regiões mais declivosas de Sergipe, os resultados demonstraram que a variável Declividade não é fator preponderante no uso e cobertura da terra na área do PARNASI. As áreas em que o nível de impacto foi **Exerista Gestão & Sustentabilidade Ambiental**<br>considerado alto e muito alto está representada nas áreas com os usos e cobertura da terra das classes Cultivo e Desmatamento, que somadas representam 7,51%, e corresponde a uma área de 5.944 ha. Os estudos de uso e cobertura da terra permitem conhecer os seus padrões e processos, e as ameaças aos ecossistemas protegidos identificadas de forma que possam ser mitigados (MARVIN *et al*., 2016).

As áreas de Cultivo e Desmatamento são mais suscetíveis à exposição do solo e é de onde decorrem os diversos incêndios (WHITE; RIBEIRO, 2014). Dessa forma, sugere-se que a atenção para o planejamento da zona de amortecimento deve estar voltada prioritariamente para essas áreas.

### **5 CONCLUSÕES**

O uso do Drone no mapeamento do uso e cobertura da terra do PARNASI, permitiu observar que é uma ferramenta útil e viável para o monitoramento e fiscalização dos impactos ambientais em unidades de conservação.

A conjugação de baixa declividade e uma matriz antrópica circundante do PARNASI, não influenciaram no desmatamento e nas áreas agrícolas nesta unidade de conservação.

## **REFERÊNCIAS**

ABREU, L. A.; ARAÚJO, F. T. DE V.; NUNES, A. B. DE A. Modelo multicritério de decisão para análise da vulnerabilidade à desertificação no semiárido brasileiro. **Revista DAE**, v. 67, n. 216, p. 78–94, 2019.

BRASIL. ANAC – Agência nacional de Aviação Civil. **Instrução Suplementar nº 21/002A**. Visa orientar a emissão de Certificado de Autorização de Voo Experimental com base no Regulamento Brasileiro da Aviação Civil n° 21 – RBAC 21 para Veículos Aéreos Não Tripulados – VANT de 04 de outubro de 2012 Disponível em: [<http://www.anac.gov.br/assuntos/legislacao/legislacao-1/iac-e-is/is/is-21-](http://www.anac.gov.br/assuntos/legislacao/legislacao-1/iac-e-is/is/is-21-002a/%2540%2540display-) [002a/@@display-](http://www.anac.gov.br/assuntos/legislacao/legislacao-1/iac-e-is/is/is-21-002a/%2540%2540display-) file/arquivo\_norma/IS%2021-002A.pdf>. Acesso em: 04 fev. 2018.

DANTAS, T. V. P.; RIBEIRO, A. S. Caracterização da vegetação do Parque Nacional Serra de Itabaiana, Sergipe – Brasil. **Biotemas**, v. 23, n. 4, p. 9-18, 2010.

DJI. Manual do Mavic Pro. **dl.djicdn.com**, 2017. Disponível em: https://dl.djicdn.com/downloads/mavic<mark>/2017</mark>0630/Mavic+Pro+User+Manual+V1.6\_PT .pdf. Acesso em: 29 abril 2017.

ICMBio - Plano de Marejo de Parque National Serra de Atabaiana. Brasília, MMA, p.182, 2016.

LIMA, J. D. DE; JUCÁ, J. F. T.; REICHERT, G. A.; FIRMO, A. L. B. Uso de modelos de apoio à decisão para análise de alternativas tecnológicas de tratamento de resíduos sólidos urbanos na Região Sul do Brasil. **Engenharia Sanitaria e Ambiental**, v. 19, n. 1, p. 33–42, mar. 2014.

MARVIN, D. C.; KOH, L. P.; LYNAM, A. J.; WICH, S.; DAVIES, A. B.; KRISHNAMURTHY, R.; STOKES, E.; STARKEY, R.; ASNER, G. P. Integrating technologies for scalable ecology and conservation. **Global Ecology and Conservation**, v. 7, p. 262–275, 2016.

MELVILLE, N. P. Information systems innovation for environmental sustainability. **MIS Quarterly**, v. 34, n. 1, p. 1–21, 2010.

OLIVEIRA, I.S.S. Planejamento de trilhas para o Uso Público no Parque Nacional Serra de Itabaiana, SE. **Turismo - Visão e Ação**, p. 242–262, 2009.

OLIVEIRA, I.S.S. Estudo dos impactos ambientais como subsídio para o planejamento das trilhas do Parque Nacional Serra de Itabaiana, SE**. Boletim Goiana de Geografia - Instituto de Estudos Sócio-Ambientais**. UFG, v .28, n.1, 2008.

PIMM, S. L.; ALIBHAI, S.; BERGL, R.; DEHGAN, A.; GIRI, C.; JEWELL, Z.; JOPPA, L.; KAYS, R.; LOARIE, S. Emerging technologies to conserve biodiversity. **Trends in Ecology & Evolution**, v. 30, n. 11, p. 685–696, 2015.

ROSS, J. Análise Empírica Da Fragilidade Dos Ambientes Naturais Antropizados. Revista Do Departamento De Geografia-USP, v. 8, p. 63-74. 2011.

SERGIPE. Secretaria de Estado do Meio Ambiente e dos Recursos Hídricos. Unidades de conservação. Aracaju: SEMARH. Disponível em: http://www.semarh.se.gov.br/ biodiversidade/modules/tinyd0/index.php?id=11. Acesso em 18 junho 2016.

SILVA, VANESSA C. B.; MACHADO, PATRÍCIA DE S. Sig Na Análise Ambiental: Susceptibilidade Erosiva Da Bacia Hidrográfica Do Córrego Mutuca, Nova Lima – Minas Gerais. **Revista de Geografia (Recife)**, v. 31, n. 2, p. 66–87, 2014.

SINGH, K. K.; FRAZIER, A. E. A meta-analysis, and review of unmanned aircraft system (UAS) imagery for terrestrial applications. International Journal of Remote Sensing, v. 39, n. 15–16, p. 5078–5098, 2018.

SOBRAL, I. S.; GOMES, L. J.; SANTOS, J. Proposta de monitoramento dos impactos do ecoturismo no Parque Nacional Serra de Itabaiana, Sergipe. **Revista Nordestina de Ecoturismo**, Aracaju, v.2, n.1, p.6-24, 2009.

TAHAR, KHAIRUL N. A New Approach on Slope Data Acquisition Using Unmanned Aerial Vehicle. In: IJRR

Revista Gestão & Sustentabilidade Ambiental

TELES, H.F. **Bioindicadores e parâmetros abióticos dos recursos hídricos da serra de Itabaiana-Sergipe.** Dissertação (Mestrado em Desenvolvimento e Meio Ambiente), São Cristóvão: Universidade Federal de Sergipe, 2012.

UNGER, J.; REICH, M.; HEIPKE, C. **UAV-based photogrammetry: Monitoring of a building zone** (M. F. Remondino F., Ed.). International Archives of the Photogrammetry, Remote Sensing and Spatial Information Sciences - ISPRS Archives. **Anais**. International Society for Photogrammetry and Remote Sensing, 2014. Disponível em: https://www.scopus.com/inward/record.uri?eid=2 s2.084924264815&doi=10.5194%2Fisprsarchives-XL-5-601-

2014&partnerID=40&md5=65171306463cc6ab30b5463f44f88bc8.

WHITE, B. L. A.; RIBEIRO, A. DE S. Análise da precipitação e sua influência na ocorrência de incêndios florestais no Parque Nacional Serra de Itabaiana, Sergipe, Brasil. **Revista Ambiente e Água**, v. 9, n. 3, p. 445–458, 2011.